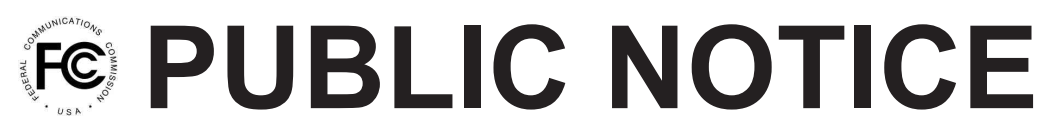

**Federal Communications Commission 445 12th St., S.W. Washington, D.C. 20554**

**News Media Information 202 / 418-0500 Internet: http://www.fcc.gov TTY: 1-888-835-5322**

**DA 09-2635 Released: December 28, 2009**

## **WIRELESS TELECOMMUNICATIONS BUREAU SEEKS COMMENT ON REQUEST FOR WAIVER FILED BY AMEREN SERVICES COMPANY TO USE 806-821/851-866 MHZ BAND PUBLIC SAFETY POOL FREQUENCIES FOR AN INDUSTRIAL/LAND TRANSPORATATION COMMUNICATIONS SYSTEM**

## **File No. 0003832139**

## **Comment Date: January 27, 2010 Reply Comment Date: February 11, 2010**

On May 8, 2009, Ameren Services Company (Ameren) filed the above-captioned application and request for waiver of Section  $90.671(b)$  of the Commission's Rules<sup>1</sup> to operate an Industrial/Land Transportation communications system using Public Safety Pool frequencies 854/809.9625 MHz, 858/813.9625 MHz, and 859/814.9625 MHz in the vicinity of Wildwood, Missouri. <sup>2</sup> We seek comment on the waiver request.

Ameren is a utility company that provides electricity to approximately 100,000 customers in the area to be serviced by the requested site.<sup>3</sup> It states that there are no Industrial/Land Transportation or Business channels available in the proposed service area, and that it needs the frequencies for dispatch communications with field crews that maintain and restore electrical service in that area.<sup>4</sup> Ameren is requesting these particular frequencies "because they have been historically assigned to Ford Motor Company in the Saint Louis metropolitan area … prior to the license being terminated on May 5, 2009, [and] thus the approval of this request will not impact Public Safety operations in the area."<sup>5</sup> Ameren already operates on other 806-821/851-866 MHz frequencies in the area.<sup>6</sup>

5 *Id.*

 $1$  47 C.F.R. § 90.671(b).

<sup>2</sup> *See* File No. 0003832139 (filed May 8, 2009), Request for Inter-Service Frequency Coordination (Waiver Request). The application was coordinated by the Enterprise Wireless Alliance. *See* Frequency coordination number 20090504165011. The Association of Public-Safety Officials-International, Inc. approved the use of the requested frequencies.

<sup>3</sup> *See* Waiver Request at 1*.*

<sup>4</sup> *Id.* Ameren contends that "it is essential that these communications remain reliable and secure, especially during emergencies when the safety of the general public may be affected," and that "commercial radio services are unreliable, insecure, or are completely unavailable in the coverage area of the proposed location." *Id.*

<sup>6</sup> *See* Call Signs WNQJ842, WNVL476, WPIQ944.

## **Procedural matters**

Pursuant to Sections 1.415 and 1.419 of the Commission's rules, 47 C.F.R. §§ 1.415, 1.419, interested parties may file comments and reply comments on or before the dates indicated on the first page of this *Public Notice*. All comments and reply comments should reference the subject Waiver Request and the DA number indicated on this *Public Notice*. Comments may be filed: (1) electronically by accessing the applicant's file number(s) in the Commission's Universal Service Licensing System  $(ULS)<sup>7</sup>$  or (2) by filing paper copies.

■ Electronic Filers: Pleadings may be submitted electronically as follows:

From the ULS website at http://wireless.fcc.gov/uls/, begin the process of submitting a pleading by clicking on the "ULS Pleadings" link in the menu on the lower left side of the ULS web page. The link will take you to the "*Pleading Information*" screen for "Non-docketed Pleadings" where you select "Reply" in the drop-down window for the type of pleading and then enter the pleadings filer information. Completion of the contact information is optional. Upon completion of this screen, please note the instructions for the filing: *"Pleadings must be dated and must include a signature, in this instance an electronic signature, and the address and phone number of the signing party."*<sup>8</sup> Click on "CONTINUE".

The second step is to complete the *File Numbers/Call Signs* screen. Click if the pleading pertains to a File Number or Call Sign and enter the File Number or Call Sign. Please note that you must enter a File Number or Call Sign to continue. If the pleading pertains to multiple applications or licenses, you must enter each File Number or Call Sign as appropriate. After clicking the "SUBMIT" button, the screen will update to show all the File Numbers/Call Signs associated with the pleading. At this time, you may delete selected File Numbers/Call Signs from the page before continuing.

The third step is to complete the *Attach File* screen to attach the pleading document. Use the drop down box to select Pleading or Confidential Pleading. The "BROWSE" button opens a file upload window where you will locate and select your pleading file. The Description field allows you to enter a brief description for the pleading. Click the "ADD ATTACHMENT" button to upload your pleading. You may submit up to thirty files for each pleading but each file must be smaller than 10 MB in size. You also have the opportunity to delete any selected file from the pleading.

Finally, to complete your electronic pleading submission, click on the "SUBMIT PLEADING" button and the *Confirmation* screen will be displayed. The *Confirmation* screen will display your Confirmation Number as well as your entered pleadings information. You may print this page for your records by selecting the Print Page link at the top of the page and have the option of submitting another pleading or returning to the ULS website by selecting a link at the bottom of the page.

The ULS Application and License Search results will display pleadings under the ADMIN tab when a comment or reply comment has been filed. Users can view the pleading by clicking on the link for the specific comment or reply comment in the Description field. The general public will not be able to view confidential pleadings.

<sup>7</sup> *See* "Wireless Telecommunications Bureau Enhances the Commission's Universal Licensing System to Implement Electronic Filing for Pleadings," *Public Notice,* 21 FCC Rcd 424 (WTB 2006). *See*  http://hraunfoss.fcc.gov/edocs\_public/attachmatch/DA-06-125A1.pdf.

<sup>8</sup> *See* 47 C.F.R. Part 1.

For additional information or assistance on how to file a comment or reply comment or other relevant pleading, you may visit the Web at http://esupport.fcc.gov. You may also call the FCC ULS Customer Support Center at (877) 480-3201 and select option 2, or (888) 225-5322 and select Option 2, or (717) 338-2888. For TTY, please call (717) 338-2824. Assistance from the FCC ULS Customer Support Center is available between the hours of 8 a.m. to 6:00 p.m. Eastern Time, Monday through Friday (except Federal holidays). To provide quality service and ensure security, all telephone calls to FCC ULS Customer Support Center are recorded.

Paper Filers: Parties who choose to file by paper must submit an original and four copies of each filing.

Filings can be sent by hand or messenger delivery, by commercial overnight courier, or by firstclass or overnight U.S. Postal Service mail (although we continue to experience delays in receiving U.S. Postal Service mail). All filings must be addressed to the Commission's Secretary, Office of the Secretary, Federal Communications Commission.

- Effective December 28, 2009, all hand-delivered or messenger-delivered paper filings for the Commission's Secretary must be delivered to FCC Headquarters at  $445 \frac{12^{th}}{S}$  St., SW, Room TW-A325, Washington, DC 20554. All hand deliveries must be held together with rubber bands or fasteners. Any envelopes must be disposed of before entering the building. The filing hours at this location are 8:00 a.m. to 7:00 p.m. **PLEASE NOTE**: The Commission's former filing location at 236 Massachusetts Avenue, NE is permanently closed.
- § Commercial overnight mail (other than U.S. Postal Service Express Mail and Priority Mail) must be sent to 9300 East Hampton Drive, Capitol Heights, MD 20743.
- **•** U.S. Postal Service first-class, Express, and Priority mail must be addressed to 445  $12<sup>th</sup>$ Street, SW, Washington DC 20554.

The application, waiver request, and comments and reply comments can be accessed electronically via the Commission's Universal Licensing System, http://wireless.fcc.gov/uls. The full text of the Waiver Request, comments and reply comments will be available for inspection and duplication during regular business hours in the FCC Reference Information Center (RIC) of the Consumer and Governmental Affairs Bureau, Federal Communications Commission, 445 12<sup>th</sup> Street, S.W., Room CY-A257, Washington, DC 20554. Copies may be purchased from the Commission's duplicating contractor, Best Copy and Printing, Inc. (BCPI), Portals II, 445 12<sup>th</sup> Street, S.W., Room CY-B402, Washington, DC 20554. Customers may contact BCPI through its web site, http://www.bcpiweb.com, by email at fcc@bcpiweb.com, by phone at (202) 488-5300 or (800) 378-3160, or by facsimile at (202) 488-5563.

Because of the policy implications and potential impact of this proceeding on persons not party to the Application, it is in the public interest to treat this case as a permit-but-disclose proceeding under the *ex parte* rules. *See* Sections 1.1200(a) and 1.1206 of the Commission's rules, 47 C.F.R. §§ 1.1200(a), 1.1206. Therefore, subsequent to the release of this *Public Notice, ex parte* presentations that are made with respect to the issues involved in the subject waiver request will be allowed, but must be disclosed in accordance with the requirements of Section 1.1206(b) of the Commission's rules, 47 C.F.R. § 1.1206(b).

People with Disabilities: To request materials in accessible formats for people with disabilities (braille, large print, electronic files, audio format), send an e-mail to fcc504@fcc.gov or call the Consumer & Governmental Affairs Bureau at (202) 418-0530 (voice), (202) 418-0432 (tty).

For further information, contact Mr. Melvin Spann of the Wireless Telecommunications Bureau at (202) 418-1333 (voice), (202) 418-7233 (TTY), or via e-mail to Melvin.Spann@fcc.gov.

By the Deputy Chief, Mobility Division, Wireless Telecommunications Bureau.

- FCC -